**University Computer Center newsletter** 

Director: Peter C. Patton

227 EXPERIMENTAL ENGINEERING UNIVERSITY OF MINNESOTA<br>MINNEAPOLIS, MN 55455 MINNEAPOLIS, MN VOLUME 8 NUMBER 4 APRIL, 1974

### CONTENTS

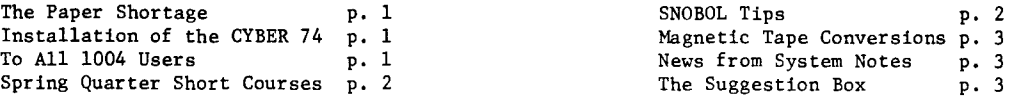

### THE PAPER SHORTAGE

 $--by$  J. K. Foster & A. Franck

As with the gasoline shortage, the paper crunch has come. Moore Business Forms, Inc,, from which UCC gets its computer paper, has cut all its customers to a 1974 allotment of 80% of what was bought in 1973. Furthermore, the price of paper on the new contract with Moore will be double the former price. UCC will probably have to increase its paper charges. To help minimize this increase, users are asked to take positive steps to conserve computer paper. The following should be noted:

1) UCC is seriously considering going to 8 1/2 inch deep paper and 8 lines per inch printing on all 1004s. This will be done on a trial basis at the 1004 at Lauderdale as soon as such paper is available.

2) Users with large outputs are again encouraged to consider going to microfilm output. 3) Users should anticipate increased costs for paper and other supplies in budgetary planning for computer usage.

We close with this comment taken from a letter from the district manager of Moore Business Forms to its salesmen:

"Gentlemen, there will not be enough paper to go around in 1974 ... that's a fact, not a threat, not just a possibility."

# INSTALLATION OF THE CYBER 74

### --by L. A. Liddiard (March 26, 1974)

The machine was made available to users on Monday, March 25th, but there have been a larger number of hardware failures than normal for the past two days. These hardware failures should stabilize at a much lower rate within a few weeks. We are grateful for the excellent support that CDC gave us in installing the CYBER 74 with so little disruption to the users. Upgrading the memory of the old CDC 6600 would have taken two to four weeks rather than just 2 days. The CDC Customer Engineers working at the University have again shown their excellence and deserve our thanks.

As we stated in a previous newsletter we expected up to 10% faster execution of jobs. A quick check with 27 FORTRAN test jobs showed a 6.1% execution improvement. Four of the 27 jobs were slower (a maximum of 3% slower), while the remaining were faster (one job was 20% faster and the next was 7.7% faster). The speed improvement does not show up if the main loop of the program is an "in-stack loop," but does show up for most other programs. Note also that 3% is an expected CP time deviation.

### TO ALL 1004 USERS

*--by* R. *T. Fkanta.* 

Since the 1004 is capable of reading and printing at the same time, one can request a display to be printed out while output is listing. This request can cause the display to be printed in the middle of someone else's output. On April 15, 1974, this problem will be corrected by not printing the display until after the current listing has finished. Therefore, if you request a display to be printed, remember that it will not appear until the printer is idle (between jobs).

The same type of problem exists when job card errors occur. No correction to this problem is offered now but we are investigating future solutions.

Editor: A. Koepke *235a. ExpEng 373-7744* 

NIW

 $15^{\circ}$ 

International Construction of the Constitution of the Constitution of the Constitution of the Constitution of <br>Edition of the Constitution of the Constitution of the Constitution of the Constitution of the Constitution of

J '

I

International Constitution of the Constitution of the Constitution of the Constitution of the Constitution of <br>Constitution of the Constitution of the Constitution of the Constitution of the Constitution of the Constituti

i<br>Jereo a

!

I

**I** 

 $Q^{\mathfrak{c}^{\mathfrak{r}}}$ 

# SPRING QUARTER SHORT COURSES

The following short courses have been scheduled for spring quarter. No fees are charged and<br>registration is required only for the keypunch workshops. Attendance at the session, INTRODUCTION TO THE<br>COMPUTER CENTER, is recom INTRODUCTION TO THE COMPUTER CENTER INTRODUCTION TO THE STATISTICAL PACKAGES A general introduction to the Computer Center; SPSS (Statistical Package for the Social equipment, terminal locations, account numbers, Sciences) and BMD (Biomedical Computer job submissions, keypunch sites, tape purchase, Programs) are two of the statistical packages necessary forms; how to use the facilities of available at the University. the Center. **DAYS** April 8,10,12,15 (SPSS)  $\ddot{\Sigma}$ **DAYS** April 29 April 17,19  $(BMD)$  $: 1:00 - 3:00 P M$ **HOURS** HOURS  $3:00 - 5:00 \text{ PM}$  $\ddot{\cdot}$ **ROOM**  $: 18$  MechE **ROOM** 18 MechE INSTRUCTOR: R. Franta INSTRUCTOR: B. Center REFERENCES: Materials from instructor REFERENCES: SPSS: Statistical Package for the Social Sciences, Nie, et alia (McGraw-Hill) BEGINNING FORTRAN BMD Reference Manual (U of A presentation of the basic features of the FORTRAN language. California Press) **DAYS** : April 29, May 1,3,6,8,10 HOURS  $\ddot{\phantom{a}}$  $3:00 - 5:00$  PM SYSTEM 2000 **ROOM**  $: 18$  MechE This course teaches the student how to use INSTRUCTOR: R. Franta System 2000, a generalized data base management REFERENCES: MNF Reference Manual system. Techniques for defining data bases, retrieving and updating, and using the data<br>base through FORTRAN and COBOL are discussed. INTERMEDIATE FORTRAN ENCODE/DECODE, use of Hollerith characters, **DAYS** : May  $6, 8, 10, 13, 15, 17$ ECS, overlays, COMMON, load maps, debugging,  $: 1:00 - 3:00 PM$ **HOURS** 18 MechE dump reading. **ROOM**  $\ddot{\phantom{a}}$ **DAYS** May 13, 15, 17, 20, 22, 24 INSTRUCTOR: S. Nachtsheim  $\ddot{\cdot}$ HOURS  $3:00 - 5:00 \text{ PM}$ **REFERENCES:** System 2000 Reference Manual,  $\mathbf{L}$ System 2000 Users' Guide **ROOM**  $\mathcal{L}$  . 18 MechE INSTRUCTOR: R. Franta MASS STORAGE ON THE CYBER 74 REFERENCES: MNF Reference Manual An introduction to various methods available on the CYBER 74 to utilize direct access INTRODUCTION TO LISP mass storage; includes SIS, mass storage LISP 1.5 is a list-processing language designed FORTRAN, COBOL. for symbolic manipulation and recursive programming. May 1,3<br>1:00 - 3:00 PM **DAYS**  $\cdot$ :  $April 22, 24, 26$ **DAYS HOURS**  $\ddot{\phantom{a}}$ **HOURS**  $: 1:00 - 3:00 P M$ 18 MechE **ROOM ROOM**  $\mathbf{r}$ 18 MechE **INSTRUCTOR:** S. Nachtsheim INSTRUCTOR: A. Mickel REFERENCES: CDC SIS Reference Manual REFERENCES: The Little LISPer, D.P. Friedman,  $(160305400)$ S.R.A. Books, 1974. KRONOS 2.1 INTRODUCTORY COURSES A series of short courses on KRONOS 2.1 for the INTRODUCTION TO PASCAL CYBER 74 will be given again in May. See the PASCAL is a general-purpose programming language May newsletter and the bulletin boards in with rich data structuring facilities and is ExpEng for schedules after May 1st. geared for structured programming. : April 22,24,26 **DAYS** KEYPUNCH WORKSHOPS HOIRS  $: 3:00 - 5:00 P$ M Half-hour workshops on the use of the keypunch. **ROOM**  $: 18$  MechE Only 1 session is necessary; each session is INSTRUCTOR: A. Mickel limited to 10 people. Use the sign-up sheets REFERENCES: Materials from Instructor on the door of Room 223 ExpEng or call 373-2521. : April  $1, 2, 3, 4, 5$ **DAYS** :  $8:30-9:00$  AM,  $10:30-11:00$  AM,<br> $1:30-2:00$  PM,  $3:30-4:00$  PM. **HOURS ROOM** : 223 ExpEng INSTRUCTOR: P. Gerlach

### SNOBOL CORNER

--by A. B. Mickel

Have you ever wanted to insert a string into another string at a particular position without having to do something like this? For example, insert string 'XYZ' between the characters C and D in the string 'ABCDEF'.

STRING = 'ABCDEF'

STRING LEN(3) . FRONT REM . REST = FRONT 'XYZ' REST

Instead, do this (in unanchored mode):

### STRING POS(3) = 'XYZ'

This works as POS(3) matches the null string at position 3.

-3-

# PROCEDURE FOR CONVERTING MAGNETIC TAPES (9-TRACK TO 7-TRACK)

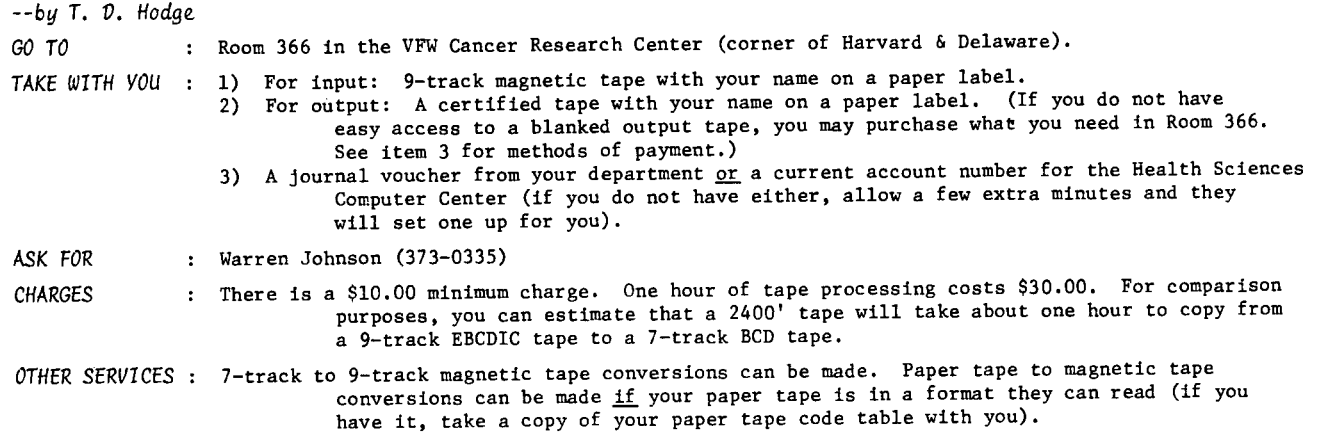

### NEWS FROM SYSTEM NOTES

#### --6~om *SYSNOTE* #56

*To all users*: bin 0 (zero) is now reserved for use by the ROUTE utility only. Any job with a bin card having a bin number of 0 (zero) will be aborted.

To SPSS users: a new SPSS, version 5.5, is available for users who wish to test it before it is permanently placed on the system. To access the new version, use the following control cards:

or

NEW,SPSS. SPSS,filel,file2,file3.

NEW,SPSS.

SPSS uses files in the following order on the SPSS control card:

filel file2 is the SPSS control card (and possibly, data) input file. The default is INPUT. is the standard print file. The default is OUTPUT.

file3 is the auxiliary BCD output file (matrices, etc.). The default is BCDOUT.

In addition, the following files are used, but their names must not be changed:

SVFILE - the file upon which a save file is written. GTFILE - the file for inputting a save file.

To all users: on Friday, March 8, 1974, UCC experienced a slight mishap with disk packs UCC102 and UCC104. Since the mishap, both disk packs have been recovered but a few subdirectories may have been lost during the recovery. Jobs run to re-create lost subdirectories will be considered for refund by UCC. Questions should be directed to T.D. Hodge, 232 ExpEng, 373-4599.

### THE SUGGESTION BOX

*(Unsigned suggestion cards are ignored.* Questions may be *re-worded for clarity.*)

Q/S Get a new RJE terminal or fix the one you have. The terminal doesn't work properly half the time.

A We assume the site with which you are concerned is Lauderdale. If so, this is the Engineering test site. Hence, we expect users to bear with us when this system is used for test purposes. For example, we recently were testing a new communications plugboard to improve I/O throughput as well as enhance the reliability of the 1004s. The plugboard testing is now complete and we believe this site is currently operating reliably.

#### (A. Franck)

- Q/S Restrict smoking to users outside the work area. Some thoughtless people leave cigarettes burning<br>on the equipment (1004 and keypunch). This makes a mess for everyone. Also, it is time that non-~mol<e.k4 ~tand *up 6M the..ilt Jt.ight to a bJte.ath o6 Muh* a.<.Jt.
- A A sign will be placed in an appropriate location to indicate smoking is prohibited in the keypunch and 1004 area.

(A. Franck)

- $Q/S$ How about putting a card sorter at the Lauderdale site? Its very inconvenient to run back and for th between ExpEng and Lauderdale to sort. (It would save gas for the fuel shortage too!)
- We wish we could afford the luxury of a sorter at Lauderdale. The cost of such equipment installed A at Lauderdale cannot be justified. May we suggest that you compare two costs:
	- 1. The time required for you to go to and from ExpEng to sort a deck of cards (the cost of gas could be accounted for also).
	- The time and cost of sorting on the CYBER 74 and punching out the sorted deck.  $2.$

Not only should the user measure UCC in terms of our responsibilities, but the user should also measure his effectiveness in terms of his goals.

(A. Franck)

- $Q/S$ The coffee in this machine (Lauderdale) is terrible, and tonight the cocoa smells of ammonia (or something like it) -- can something be done about it? Also, can we get a dollar bill changer in here?
- We have passed these facts on to Vending Services. There is little else we can do. In regard A to the bill changer, Vending Services says that there is not a large enough volume of sales at Lauderdale to justify the cost of installing and servicing a bill-changing machine. We will continue to forward this question to them at reasonable intervals, however.

(A. Franck)

- $Q/S$ On March 1, 1974 I sent a transient tape job to Lauderdale where it was run and the tape returned to ExpEng by 1 PM. The output was not returned by 3:20 PM and, by inquiry at ExpEng, I found out that a system crash had lost my output file which was needed for an important meeting on March 2. I suggest that transient tapes and their output be matched together before being returned from Lauderdale in order that valuable user time not be wasted trying to get the job ne-run.
- We're sorry this happened. To ensure that this problem does not re-occur, a special request slip A is available at each station which can be filled out, asking that the tape be returned with the deck and output.

 $(D. Sabre)$ 

I haven't been here (Lauderdale) for several months, but the tumbrel drivers are just as snotty<br>as ever. I know you reject this suggestion every time, but why couldn't they wait, say 2 minutes,  $Q/S$ at the card receiving desk before rolling back. (They could straighten up something if you don't<br>want to waste time.) Often all one needs is to see if a file has been established to submit his<br>next deck, yet they will not they get pleasure out of denying this -- that's what powerless people often do to get 'one up' on<br>someone; deny them some small service, and be nasty about the refusal besides. If so, I surely gave a lot of pleasure during this long night.

P.S. Once she didn't even come into the work room, but looked in, saw nothing, and turned back, rejecting decks even then moving toward the trays.

- Operations people pick up input submitted in the Users' Room at 15 minute intervals. We are A currently discussing the possibility of extending the time spent picking up these jobs.  $(D.$  Sabre  $6$  A. Franck)
- Why is there a 136 character record limit on SPSS? Is it possible to re-compile (or whatever) these<br>programs to allow for longer records? I hope so! It appears the other statistical packages will<br>allow longer records. Henc  $Q/S$ to SPSS, there is an added step of re-writing a data tape. Why, oh, why?
- The 136 character record limit is imposed by the FUN compiler, not by SPSS. The UMST programs, as Α single overlays, are compiled with the MNF compiler which has a 150 character record limit. When we compile the multiple overlay SPSS with the new MNF (in the near future), you will also be able to use 150 character records with SPSS.

(R. Hotchkiss)

- Please put stools near the ExpEng output bins so short people can reach the top ones. Its a little  $Q/S$ hand to get your output if you can't reach the bin.
- Rather than stools (which may prove to be stumbling blocks) why not try this? There are 9 bins in A a vertical row and the top bins are numbered 5, 14, 23, 32, etc. Thus, when you pick up a bin card, divide the bin number by nine. If the remainder is 5, put it back and use the next bin card. If you don't want to divide, just add the digits in the number. If this gives you a two-digit number, add those digits again. If the final digit (after this addition) is a 5, put the bin card back and use another one. (You need not use the bin cards in strict sequence.) For example: bin # 194:  $1 + 9 + 4 = 14$ ;  $1 + 4 = 5$  put this bin card back<br>bin # 328:  $3 + 2 + 8 = 13$ ;  $1 + 3 = 4$  use this bin card.

(T. Hodge)

# C Y B E R 74 O P E R A T I N G HOURS CONSULTING SCHEDULE

Sunday Monday Tuesday Wednesday Thursday Friday

|                      | 12:01AM                                                                      | 2AM | 3AM | 4AM | 8AM | 4PM                      | Midnig |
|----------------------|------------------------------------------------------------------------------|-----|-----|-----|-----|--------------------------|--------|
| Sunday               |                                                                              |     |     |     |     |                          |        |
| Monday               |                                                                              |     |     |     |     |                          |        |
| Tuesday<br>Wednesday |                                                                              |     |     |     |     | ,,,,,,,,,,,,,,,,,,,,,,,, |        |
|                      |                                                                              |     |     |     |     |                          |        |
| Thursday             |                                                                              |     |     |     |     |                          |        |
| Friday               |                                                                              |     |     |     |     |                          |        |
| Saturday             |                                                                              |     |     |     |     |                          |        |
|                      | IIIII<br>(Lauderdale, ExpEng, West Bank)<br>11 N I<br>イエー・コール エンチレー・エー・エー・トー |     |     |     |     |                          |        |

||||| (Lauderdale, ExpEng)<br>••• (Lauderdale only) (Lauderdale only)

# MEDIUM SPEED REMOTE TERMINALS

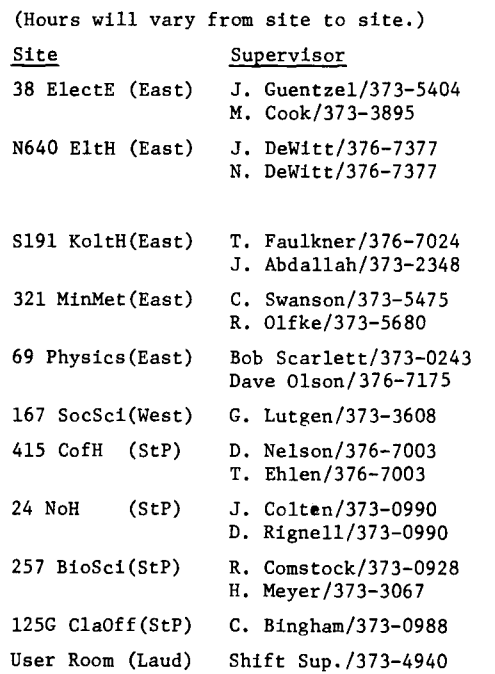

# T E L E P H 0 N E S

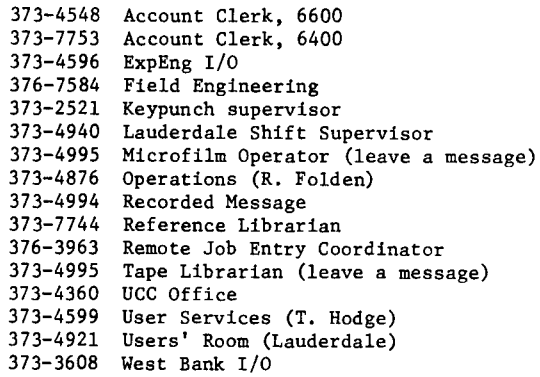

# KEYPUNCH LOCATIONS

(number of keypunches is in parentheses)

East Bank 38 ElectE (1) N640 EltH (1) 130 ExpEng (2)

131 ExpEng (1) 208 ExpEng (8)\* 223 ExpEng (4) Sl91 KoltH (1) 321 MinMet (1) \*includes 1 interpreting card punch. 69 Physics (1)

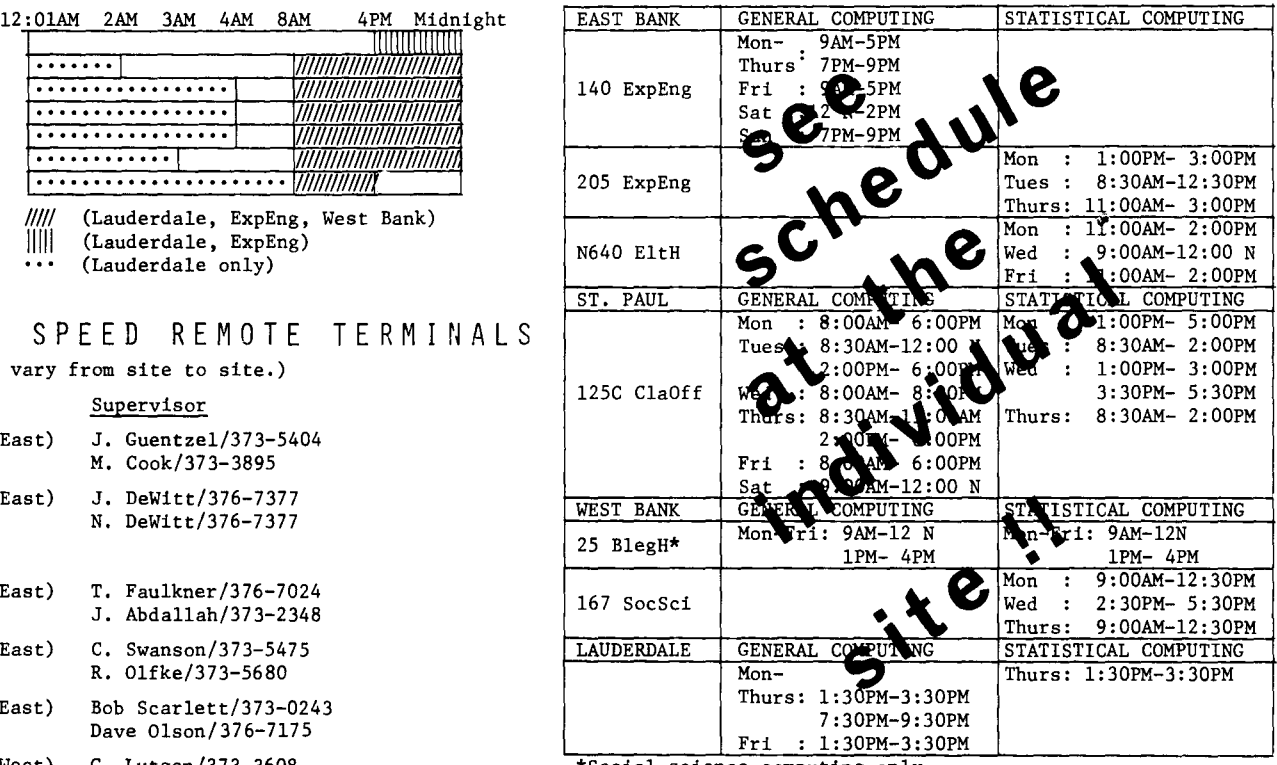

# REFERENCE MANUALS

[Copies are available for reference in Room 140 ExpEng, Lauderdale, West Bank Computer Center, and at the medium speed terminal sites.]

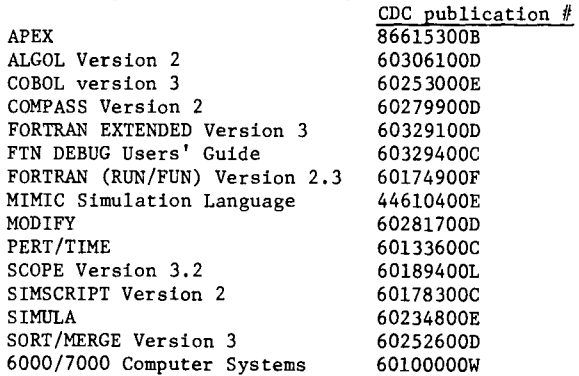

BMD & BMDX: Biomedical Computer Programs IMSL Library Catalog MNF Reference Manual OMNITAB II Programmers Reference Manual SPSS: Statistical Package for the Social Sciences UMST: U of Minnesota Statistical Programs UCC Users' Reference Manual

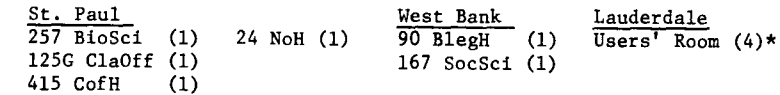

RETURN TO: UNIVERSITY COMPUTER CENTER 227 EXPERIMENTAL ENGINEERING UNIVERSITY OF MINNESOTA MINNEAPOLIS, MN 55455

IF YOU WISH TO HAVE YOUR NAME REMOVED FROM THIS MAILING LIST, WRITE TO: EDITOR UCC NEWSLETTER AT THE ABOVE ADDRESS, OR CALL 373-7744.

U. IVERSITY ARCHIVES  $ROOOM = 1$   $R = 1$ MINNER OLIS CAPES